### AddDefaultCharset UTF-8

#webfont MIME encoding. Google Chrome likes that. AddType application/vnd.ms-fontobject .eot AddType font/ttf .ttf AddType font/otf .otf AddType application/x-font-woff .woff

# Set Expires Headers <ifModule mod\_expires.c> ExpiresActive On ExpiresDefault "access 1 month"

> # cache.appcache needs re-requests in FF 3.6 ExpiresByType text/cache-manifest "access 0 seconds"

# Your document html ExpiresByType text/html "access 1 hour"

## # Data

ExpiresByType text/xml "access 0 seconds" ExpiresByType application/xml "access 0 seconds" ExpiresByType application/json "access 0 seconds"

### # RSS feed

ExpiresByType application/rss+xml "access 1 hour"

# Favicon (cannot be renamed) ExpiresByType image/x-icon "access 1 month"

# # Media: images, video, audio

ExpiresByType image/gif "access 1 month" ExpiresByType image/png "access 1 month" ExpiresByType image/jpg "access 1 month" ExpiresByType image/jpeg "access 1 month" ExpiresByType video/ogg "access 1 month" ExpiresByType audio/ogg "access 1 month" ExpiresByType video/mp4 "access 1 month" ExpiresByType video/webm "access 1 month" # HTC files (css3pie) ExpiresByType text/x-component "access 1 month"

# # Webfonts

ExpiresByType font/truetype "access 1 year" ExpiresByType font/opentype "access 1 year" ExpiresByType application/x-font-woff "access 1 year" ExpiresByType image/svg+xml "access 1 year" ExpiresByType application/vnd.ms-fontobject "access 1 year"

## # CSS and JavaScript

ExpiresByType text/css "access 1 year" ExpiresByType application/javascript "access 1 year" ExpiresByType text/javascript "access 1 year"

</ifModule>

<ifModule mod\_headers.c>

#Set default cache control header to 1 WEEK Header unset Cache-Control Header set Cache-Control "max-age=604800, public, must-revalidate" Header set Connection keep-alive

# Force no caching for dynamic files like PHP scripts since it causes troubles with lots of content management systems like Typo3 or Joomla.

```
<FilesMatch ".(php|cgi|pl|htm|html)$">
    <ifModule mod_expires.c>
        ExpiresDefault A0
```
</ifModule>

Header unset Cache-Control

Header set Cache-Control "no-store, no-cache, must-revalidate, max-age=0, precheck=0, post-check=0"

(avi|mov|ppt|doc|docx|xls|xlsx|ppt|pptx|mp3|wmv|wav|ico|pdf|flv|jpg|jpeg|png|gif|swf|txt)\$">

</FilesMatch>

```
# 1 WEEK
```

```
<FilesMatch ".(css|js|xml)$">
   Header unset Cache-Control
   Header set Cache-Control "max-age=604800, public, must-revalidate"
</FilesMatch>
```
# # 1 MONTH

<FilesMatch ".

(avi|mov|ppt|doc|docx|xls|xlsx|ppt|pptx|mp3|wmv|wav|ico|pdf|flv|jpg|jpeg|png|gif|swf|txt)\$">

### By disabling "Last-Modified" globally and ETag and setting an expiration to now+xx days these filetypes

### will not be revalidated again once they're downloaded. This means that there won't be even any re-request by the browser on these files

### until the originally set expiration date is set. This represents <sup>a</sup> large optimization potential because it minimizes server requests dramatically

### but it might lead to confusion at the development stage. Thus for development you should disable all caching using the options below.

### Nevertheless if you use the browsers' reload or clear cache functions you can force loading the data from server.

Header unset Cache-Control Header set Cache-Control "max-age=2592000, public"

#Since we're not revalidating here no ETag is required #FileETag None #Header unset ETag </FilesMatch>

```
#This is what Google wants
```

```
<FilesMatch "\.(js|css|xml|gz)$">
```
Header append Vary: Accept-Encoding

Header set Cache-Control "max-age=604800, public, must-revalidate"

</FilesMatch>

# add entity tag FileETag MTime Size

```
SetOutputFilter DEFLATE
```
AddOutputFilterByType DEFLATE text/html text/plain text/xml text/javascript application/x-javascript text/css font/truetype

Header unset Last-Modified Header unset Pragma </ifModule>

# # Deflate Compression by FileType

<IfModule mod\_deflate.c> AddOutputFilterByType DEFLATE text/plain AddOutputFilterByType DEFLATE text/html AddOutputFilterByType DEFLATE text/xml

AddOutputFilterByType DEFLATE text/css AddOutputFilterByType DEFLATE application/xml AddOutputFilterByType DEFLATE application/xhtml+xml AddOutputFilterByType DEFLATE application/rss+xml AddOutputFilterByType DEFLATE application/javascript AddOutputFilterByType DEFLATE application/x-javascript AddOutputFilterByType DEFLATE x-font/otf x-font/ttf x-font/eot </IfModule>

# # gzip Compression if availiable

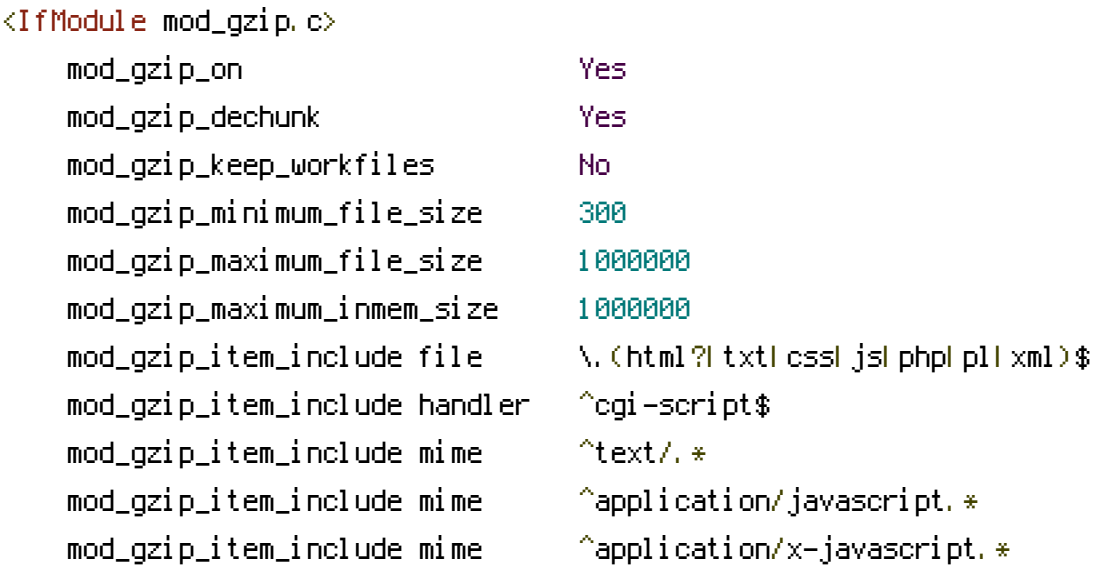

# Exclude old browsers and images since IE has trouble with this

```
mod_gzip_item_exclude reqheader "User-Agent: .*Mozilla/4..*["
    mod\_gzip\_item\_exclude mime \qquad ^image/. *mod_gzip_item_exclude rspheader ^Content-Encoding:.*gzip.*
</IfModule>
```
### <IfModule pagespeed\_module>

```
ModPageSpeed on
    ModPagespeedRewriteLevel CoreFilters
    ModPagespeedEnableFilters prioritize_critical_css
    ModPagespeedEnableFilters defer_javascript
    ModPagespeedEnableFilters sprite_images
    ModPagespeedEnableFilters convert_png_to_jpeg,convert_jpeg_to_webp
    ModPagespeedEnableFilters collapse_whitespace,remove_comments
</IfModule>
```
### ## EXPIRES CACHING ##

<IfModule mod\_expires.c>

ExpiresActive On ExpiresByType image/jpg "access 1 year" ExpiresByType image/jpeg "access 1 year" ExpiresByType image/gif "access 1 year" ExpiresByType image/png "access 1 year" ExpiresByType text/css "access 1 month" ExpiresByType application/pdf "access 1 month" ExpiresByType application/x-javascript "access 1 month" ExpiresByType application/x-shockwave-flash "access 1 month" ExpiresByType image/x-icon "access 1 year" ExpiresDefault "access 2 days" </IfModule> ## EXPIRES CACHING ##